## **Appendice I**

### *Note di carattere redazionale*

Nella compilazione della scheda fare riferimento alle seguenti indicazioni (fatta eccezione per quanto richiesto esplicitamente dalle norme di compilazione):

- i caratteri di interpunzione vanno uniti alla parola precedente e seguiti da uno spazio;
- non lasciare spazi prima o dopo l'apertura e chiusura di parentesi e virgolette;
- all'inizio di un testo libero utilizzare sempre lettere in carattere maiuscolo;
- nei campi non a testo libero utilizzare lettere in carattere minuscolo (anche a inizio campo), fatta eccezione per i nomi propri;
- utilizzare il trattino medio '-' senza spaziature per dividere più elementi conseguenti (es.: pp. 35-40; tavv. 1-4);
- utilizzare la virgola ',' per dividere più elementi non conseguenti (es.: pp. 35, 37, 41; tavv. 1, 5, 9);
- utilizzare il punto '.' come separatore per i numeri decimali;
- non abbreviare in nessun caso le parole nel corpo del testo (fatta eccezione per quanto indicato di seguito).

*Abbreviazioni da utilizzare:* 

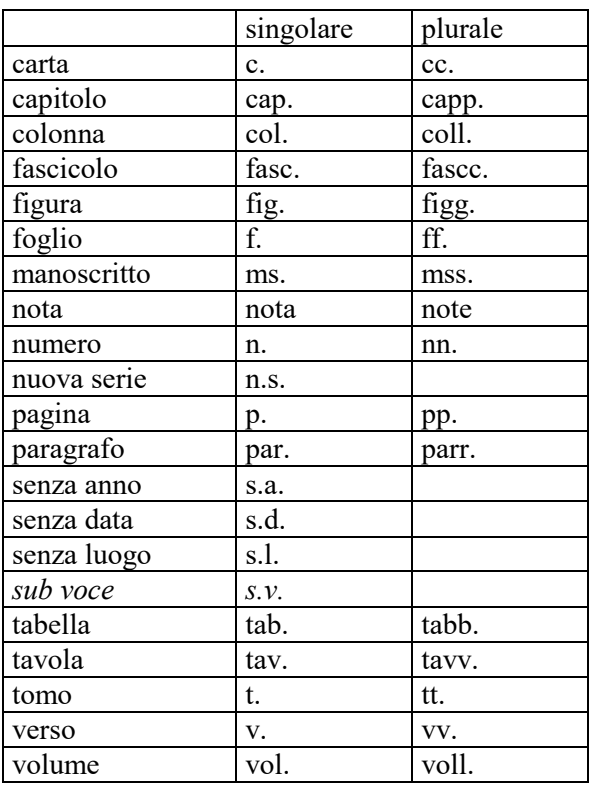

### **Appendice II**

#### *Note per le indicazioni cronologiche*

Per esprimere la cronologia si è fatto riferimento alla notazione degli storici (prevalente nella tradizione italiana degli studi storici), e al calendario gregoriano, dal quale si ricava la nozione di anno, secolo, millennio. Si sono di conseguenza stabiliti alcuni criteri di base: il secolo inizia dall'anno 1 e termina nell'anno 100 (ad esempio, per il I secolo: 1-100; per il II secolo: 101-200; per il XX secolo: 1901-2000); per indicare i secoli si utilizzano i numeri ordinali romani (I, II, III, IV, ecc.) e per specificare se una data è anteriore all'anno '1' dell'era cristiana si è adottata l'espressione convenzionale 'a.C.'<sup>1</sup>.

Per la compilazione dei campi della scheda utilizzare, a seconda delle situazioni e dei dati disponibili:

- il secolo, espresso in numeri romani, o l'arco di secoli (in questo caso separati dal segno '-', senza spazi) quando necessario aggiungere le specifiche 'a.C.' e 'd.C.' o altre indicazioni utili a qualificare il tipo di datazione

> *Esempi:*  XIX XIX-XX XV-XVII IV a.C. XV-XIV a.C. I a.C.-I d.C XVIII EF

l'anno preciso, accompagnato, se necessario, dalla specifica 'a.C.' ( se questa non è presente si intende per convenzione che l'anno è 'dopo Cristo'), o da altre indicazioni utili a qualificare il tipo di datazione

## *Esempi:*  35 a.C. 1544

- un intervallo di anni, separati dal segno '-'(senza spazi) e accompagnati, se necessario, dalle specifiche 'a.C.' e 'd.C.' o da altre indicazioni utili a qualificare il tipo di datazione

> *Esempi:*  70 a.C.-80 d.C. 1544-1587 1796-1800 2000-2002

la forma anno/mese/giorno (aaaa/mm/gg); nel caso in cui si possano specificare solo l'anno e il mese, il giorno andrà indicato con due zeri

## *Esempi:*  1944/06/21 1978/10/00 1847/11/25-1912/03/08

 $\overline{a}$ <sup>1</sup> Nella norma ISO 8601 (http://dotat.at/tmp/ISO\_8601-2004\_E.pdf) per gli anni 'avanti Cristo' viene adottata la notazione degli astronomi (che prevede l'anno  $\overline{0}$ ', assente nella notazione degli storici) e le date devono essere precedute dal segno '-' (es. per il 750 avanti Cristo: -750); per gli anni dopo Cristo è possibile (ma non obbligatorio) far precedere la data dal segno '+' (es.: +1492).

- un periodo temporale di riferimento

 *Esempi:*  Paleolitico inferiore Tarda Età del Bronzo Età repubblicana-Età imperiale Alto Medioevo Basso Medioevo Età napoleonica Secondo dopoguerra

## *Precisazioni*

Le indicazioni sopra elencate possono essere completate dalle seguenti precisazioni:

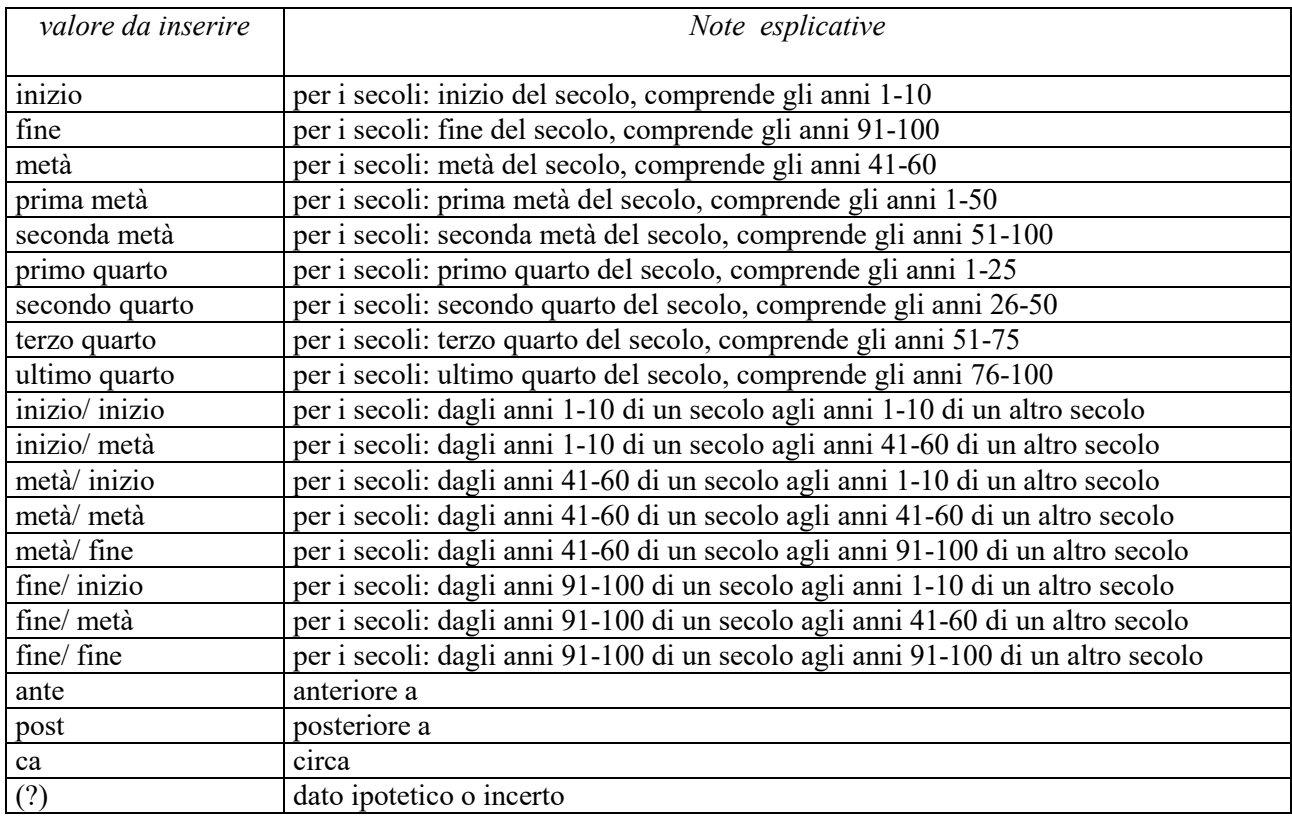

## *Esempi:*

 $1504(?)$ 1978 $(?)$  XIII ultimo quarto III a.C. fine-IV d.C. fine XX fine XIX metà

## **Appendice III**

## *Indicazioni per le citazioni bibliografiche e la sitografia<sup>2</sup>*

### **Monografie**

Indicare nell'ordine, separati da virgole<sup>3</sup>:

1) il cognome dell'autore seguito dal nome. In caso di più autori, si citano i cognomi e i nomi secondo l'ordine di comparizione sul frontespizio. Più autori vengono separati da trattino medio (preceduto e seguito da uno spazio). In caso di più di tre autori si può aggiungere '[et al.]'. Non utilizzare l'abbreviazione AA.VV.;

2) il titolo e il sottotitolo separati da punto;

3) le specifiche relative a: Atti di convegno, Giornate di studio, Seminari, ecc. (seguite dalle indicazioni del luogo e delle date);

4) l'eventuale indicazione del curatore, dell'autore dell'introduzione, dell'autore della prefazione, del traduttore (se compaiono sul frontespizio). La cura non va tradotta, ma riportata in originale (es. edited by, herausgegeben von);

5) l'eventuale indicazione del numero complessivo dei volumi;

6) il luogo di edizione nella lingua che compare sul volume;

7) la casa editrice (nella forma indicata sul volume);

8) l'anno o gli anni di edizione;

9) l'eventuale numero di edizione in esponente dopo l'anno;

10) le eventuali specifiche relative a: volume, tomo, pagina, figura, tabella, nota, ecc.

Esempi:

 Vasco Rocca Sandra, Beni culturali e catalogazione. Principi teorici e percorsi di analisi, Roma, Gangemi, 2002.

 Alibrandi Tommaso - Ferri Pier Giorgio, Il Diritto dei Beni Culturali: la protezione del patrimonio storico-artistico, Roma, NIS, 1988, p. 45.

 Primo seminario nazionale sulla catalogazione, Atti, Roma 24-25-26 novembre 1999, a cura di Cinzia Morelli, Elena Plances, Floriana Sattalini, Roma, Servizio pubblicazioni ICCD, 2000.

## **Contributi in raccolte miscellanee e in opere enciclopediche**

Indicare nell'ordine, separati da virgole:

1) il cognome dell'autore seguito dal nome. In caso di più autori, si citano i cognomi e i nomi secondo l'ordine di comparizione nel contributo. Più autori vengono separati da trattino medio (preceduto e seguito da uno spazio). In caso di più di tre autori si può aggiungere '[et al.]'. Non utilizzare l'abbreviazione AA.VV.;

2) il titolo e il sottotitolo del contributo separati da punto;

3) la preposizione 'in' seguita dalle informazioni sulla raccolta o sull'opera enciclopedica (seguendo le modalità indicate sopra per le monografie).

8) l'eventuale indicazione di: volume, tomo, pagina, figura, tabella, nota, ecc.

 2 Tutte le citazioni per la bibliografia e la sitografia vanno riportate nelle **schede senza utilizzare stili di scrittura**  (**corsivo, grassetto, sottolineatura, ecc.**), in quanto le stilizzazioni del testo non vengono gestite nel formato xml utilizzato da ICCD per l'interscambio di dati con altri sistemi informativi.

<sup>&</sup>lt;sup>3</sup> In genere sul frontespizio dell'opera si trovano le informazioni più complete sul titolo, oltre a indicazioni sulla responsabilità e sulla pubblicazione; altri dati utili per la citazione si possono trovare sul *verso* del frontespizio oppure alla fine del volume.

Esempi:

Amadio Adele Anna, La Villa Ludovisi e la collezione di sculture, in La collezione Boncompagni Ludovisi: Algardi, Bernini e la fortuna dell'antico, a cura di Antonio Giuliano, Venezia, Marsilio, 1992, pp. 9-17.

Giudici Corinna, Esperienza di applicazione della scheda F, in Lo spazio il tempo le opere. Il catalogo del patrimonio culturale, a cura di Anna Stanzani, Oriana Orsi, Corinna Giudici, Cinisello Balsamo (MI), Silvana, 2001, pp. 192-231.

Forchielli Giuseppe, Pieve, in Enciclopedia Cattolica, vol. IX, Città del Vaticano, Ente per l'Enciclopedia cattolica e per il libro cattolico, 1952, coll.1459-1460.

#### **Contributi in periodici**

Indicare nell'ordine, separati da virgole:

1) il cognome dell'autore seguito dal nome. In caso di più autori, si citano i cognomi e i nomi secondo l'ordine di comparizione nel contributo Più autori vengono separati da trattino medio (preceduto e seguito da uno spazio). In caso di più di tre autori si può aggiungere '[et al.]'. Non utilizzare l'abbreviazione AA.VV.;

2) il titolo e il sottotitolo del contributo separati da punto;

3) la preposizione 'in' seguita dal titolo del periodico;

4) il numero dell'annata o del volume in numeri arabi o in numeri romani, seguito dall'anno di edizione fra parentesi tonde;

5) l'eventuale numero del fascicolo;

6) il numero della pagina iniziale e quello della pagina finale dell'articolo, separati da un trattino (senza spazi). Se nella citazione si vuole fare riferimento ad una pagina specifica del contributo, questa si indicherà dopo i numeri di pagina iniziale e finale, preceduta da due punti.

 Esempi: Ferrari Oreste, La catalogazione dei beni culturali, in Bollettino d'Arte, n. 3-4 (1972), pp. 224-229.

 Ambrosini Laura - Michetti Laura Maria, "Sostegni" a testa femminile in ceramica argentata: analisi di una produzione falisca a destinazione funeraria, in Archeologia classica, 46 (1994), n. 2, pp. 109-152.

 Acquaro Enrico, Amuleti egiziani della Collezione Gorga, in Aegyptus, 56 (1976), n. 1, pp. 192-206: 195.

## **Contributi pubblicati su Internet**

 $\overline{a}$ 

Molti documenti vengono pubblicati solo sul web, senza una corrispondente versione a stampa. Nel caso in cui sia necessario citarli fra le fonti bibliografiche edite, si forniscono alcuni esempi di riferimento, non essendo stati ancora definiti dei criteri standard<sup>4</sup>.

Esempi: http://www.treccani.it, s.v Architettura (consultazione: 2009/07/28)

http://it.wikipedia.org, s.v. Patrimonio culturale (consultazione: 2011/04/00)

http://www.risorgimento.it/php/page\_gen.php?id\_sezione=5, Museo Centrale del Risorgimento, Roma (consultazione: 2012/01/11)

<sup>&</sup>lt;sup>4</sup> E' importante indicare sempre la data di consultazione nella forma 'consultazione: aaaa/mm/gg', inserendo i dati a disposizione.

### ICCD\_ PG-*Parchi e Giardini\_versione 3.0*

Strutturazione dei dati delle schede di catalogo. Scheda SMO. Strumenti Musicali - Organo. Versione 3.01, Ministero dei beni e delle attività culturali e del turismo, Istituto centrale per il catalogo e la documentazione, Roma 2008, http://www.iccd.beniculturali.it/index.php?it/253/beni-storici-e-artistici (consultazione: 2010)

# **Appendice IV**

## *Indicazioni per il trattamento tecnico dei documenti multimediali da allegare alla scheda di catalogo*

Il trattamento tecnico dei documenti multimediali da allegare alle schede è oggetto della specifica *Normativa per la documentazione multimediale* (ICCD 2005), pubblicata sul sito istituzionale (http://www.iccd.beniculturali.it/index.php?it/490/normative-per-la-documentazione-fotografica-emultimediale), della quale si fornisce di seguito un sintetico estratto rinviando ogni approfondimento alla consultazione diretta del testo.

## **Documentazione fotografica (paragrafo DO, campo FTA)**

Le immagini da allegare possono essere ottenute mediante acquisizione diretta con fotocamere digitali o tramite digitalizzazione di originali analogici.

Le normative di riferimento e i relativi standard sono nel documento: *"Normativa per l'acquisizione digitale delle Immagini fotografiche"* (ICCD, 1998). Nella seguente tabella sono riportate, in modo riassuntivo, le principali caratteristiche che devono essere rispettate per i due principali livelli qualitiativi A e B definiti nella citata *Normativa*.

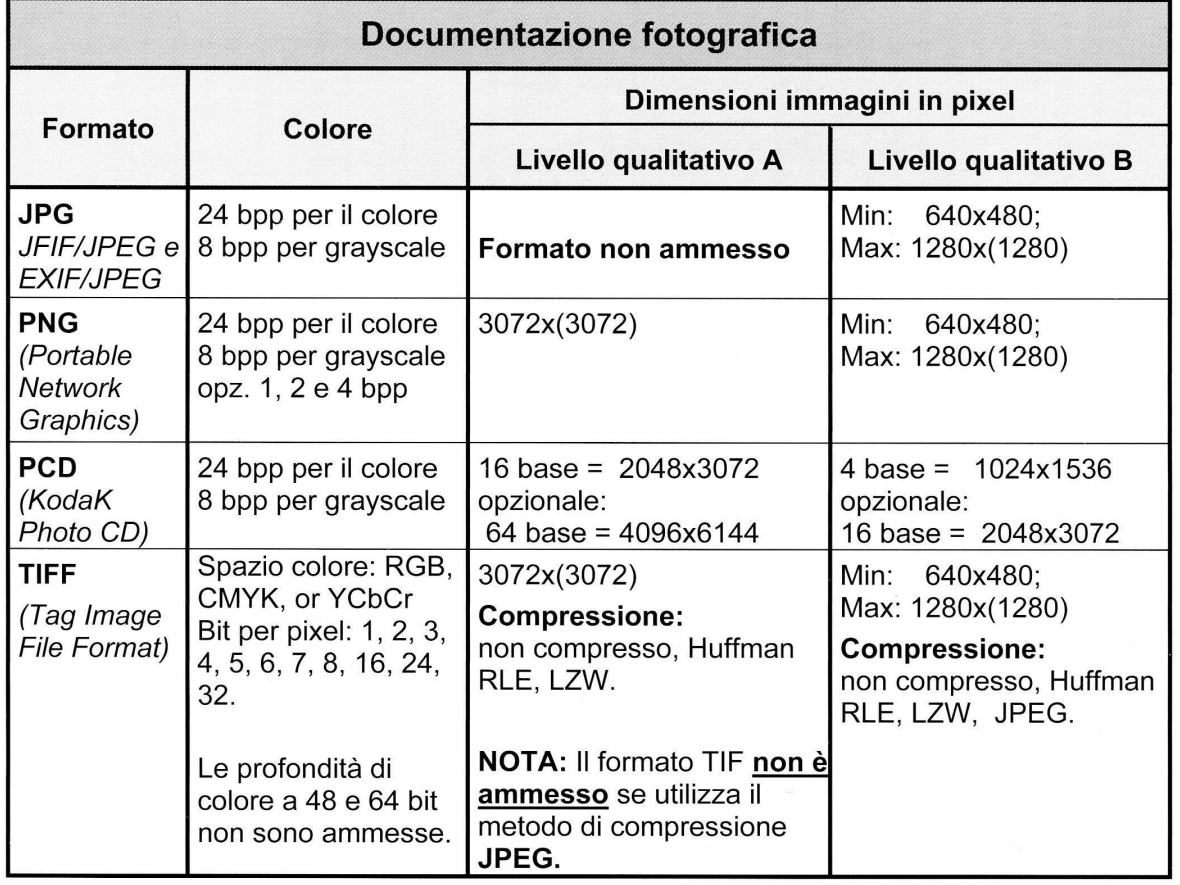

Nell'aggiornamento della *Normativa per la documentazione multimediale* (lavoro in corso da parte di ICCD) sono stati previsti anche i formati ipg e tif, già gestiti nel SIGECweb. In ogni caso **i singoli file immagine non dovranno superare le dimensioni fisiche di 5 MB**. Si prevede che, presso l'ente schedatore (o l'archivio indicato), sia conservato il documento originario completo, anche di ampiezza superiore ai 5 MB.

# **Documentazione grafica (paragrafo DO, campo DRA)**

Le documentazioni grafiche possono venire allegate nei seguenti formati elettronici:

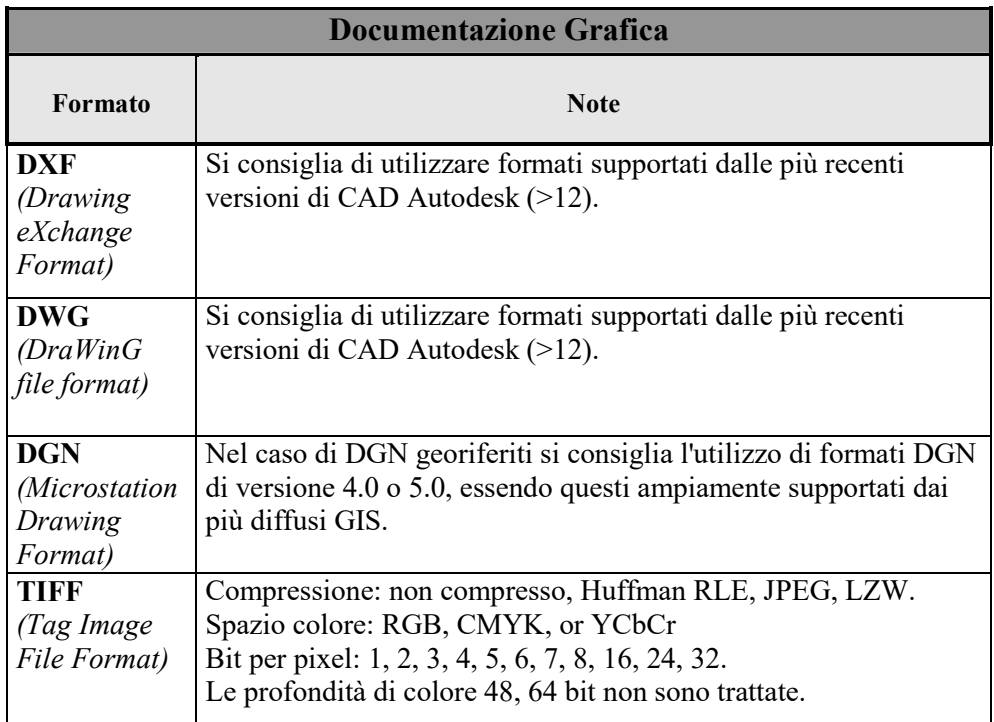

Nell'aggiornamento della *Normativa per la documentazione multimediale* (lavoro in corso da parte di ICCD) sono stati previsti anche i formati tif e pdf, già gestiti nel SIGECweb. **In ogni caso i singoli file non dovranno superare le dimensioni fisiche di 5 MB**. Si prevede che, presso l'ente schedatore (o l'archivio indicato), sia conservato il documento originario completo, anche di ampiezza superiore ai 5 MB.

## **Documentazione video-cinematografica (paragrafo DO, campo VDC)**

Le documentazioni video-cinematografiche possono venire allegate nei seguenti formati elettronici:

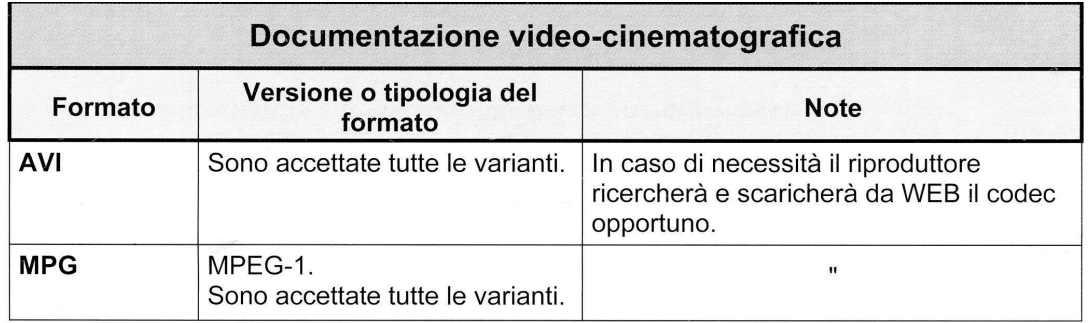

**In ogni caso i singoli file video non dovranno superare le dimensioni fisiche di 5 MB**. Di conseguenza, di un documento video, che non possa essere allegato nella sua interezza, ai fini del trasferimento deve essere selezionato uno spezzone di una durata minima indicativa di 10 secondi, compatibilmente con una occupazione massima di memoria inferiore o uguale a 5 MB. Tale spezzone deve essere ricavato dal documento originale tramite l'utilizzo di strumenti per l'editing video che consentano di selezionare le parti ritenute significative del documento originale e di memorizzarle nei formati indicati. Alla scheda catalografica possono essere allegati anche più spezzoni, ciascuno dei quali deve rientrare nell'ambito dell'occupazione massima definita. Si prevede che, presso l'ente schedatore (o l'archivio indicato), sia conservato il documento originario completo, anche di ampiezza superiore ai 5 MB.

## **Documentazione audio (paragrafo DO, campo REG)**

Le documentazioni audio possono venire allegate nei seguenti formati elettronici:

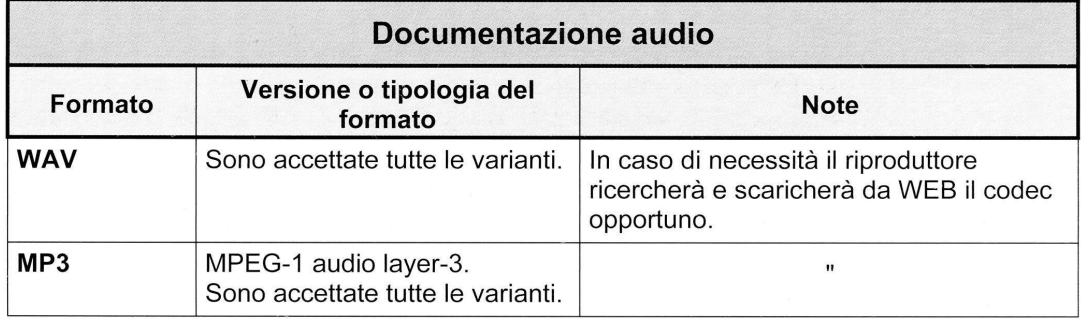

**In ogni caso i singoli file audio non dovranno superare le dimensioni fisiche di 5 MB**. Di conseguenza, di un documento audio, che non possa essere allegato nella sua interezza, ai fini del trasferimento deve essere selezionato uno spezzone di una durata minima indicativa di 10 secondi, compatibilmente con una occupazione massima di memoria inferiore o uguale a 5 MB. Tale spezzone deve essere ricavato dal documento originale tramite l'utilizzo di strumenti per l'editing audio che consentano di selezionare le parti ritenute significative del documento originale e di memorizzarle nei formati indicati. Alla scheda catalografica possono essere allegati anche più spezzoni, ciascuno dei quali deve rientrare nell'ambito dell'occupazione massima definita. Si prevede che, presso l'ente schedatore (o l'archivio indicato), sia conservato il documento originario completo, anche di ampiezza superiore ai 5 MB.

# **Documenti a base testo (paragrafo DO, campo FNT)**

Per questa tipologia di documentazione dovrà essere utilizzato il formato elettronico pdf. **In ogni caso i singoli file non dovranno superare le dimensioni fisiche di 5 MB**.

## **Altra documentazione multimediale (paragrafo DO, campo ADM)**

Per questa tipologia di documentazione si potranno utilizzare tutti i formati elettronici non previsti per le altre tipologie di documenti il cui trattamento è stato normato da ICCD (ad es. file in formato excel, doc, ecc.). **In ogni caso i singoli file non dovranno superare le dimensioni fisiche di 5 MB**.